# **МИНИСТЕРСТВО ОБРАЗОВАНИЯ И НАУКИ РОССИЙСКОЙ ФЕДЕРАЦИИ**

# **Федеральное государственное бюджетное образовательное учреждение высшего образования**

«ТОМСКИЙ ГОСУДАРСТВЕННЫЙ УНИВЕРСИТЕТ СИСТЕМ УПРАВЛЕНИЯ И РАДИОЭЛЕКТРОНИКИ» (ТУСУР)

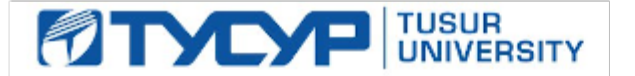

#### УТВЕРЖДАЮ

Директор департамента образования

Документ подписан электронной подписью Сертификат: 1сбсfa0a-52a6-4f49-aef0-5584d3fd4820<br>Владелец: Троян Павел Ефимович Действителен: с 19.01.2016 по 16.09.2019

# РАБОЧАЯ ПРОГРАММА ДИСЦИПЛИНЫ

#### **Языковые средства создания гипердокументов**

Уровень образования: **высшее образование - бакалавриат** Направление подготовки / специальность: **09.03.01 Информатика и вычислительная техника** Направленность (профиль) / специализация: **Автоматизированное управление бизнеспроцессами и финансами** Форма обучения: **очная** Факультет: **ФВС, Факультет вычислительных систем** Кафедра: **ЭМИС, Кафедра экономической математики, информатики и статистики** Курс: **4** Семестр: **8** Учебный план набора 2015 года

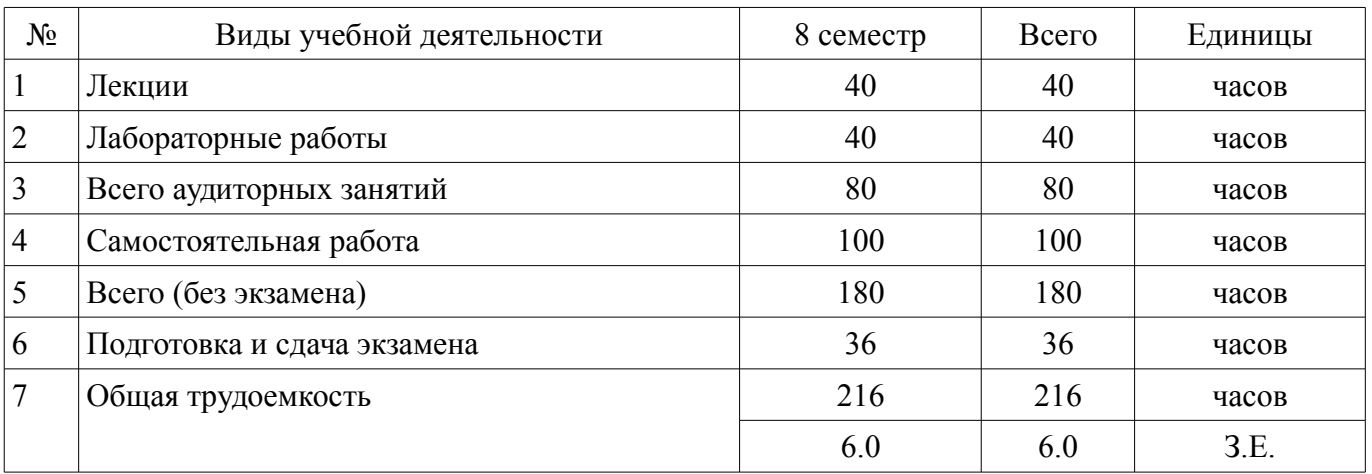

Распределение рабочего времени

Экзамен: 8 семестр

Томск 2018

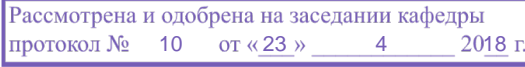

# $\Lambda$ COD  $\Lambda$

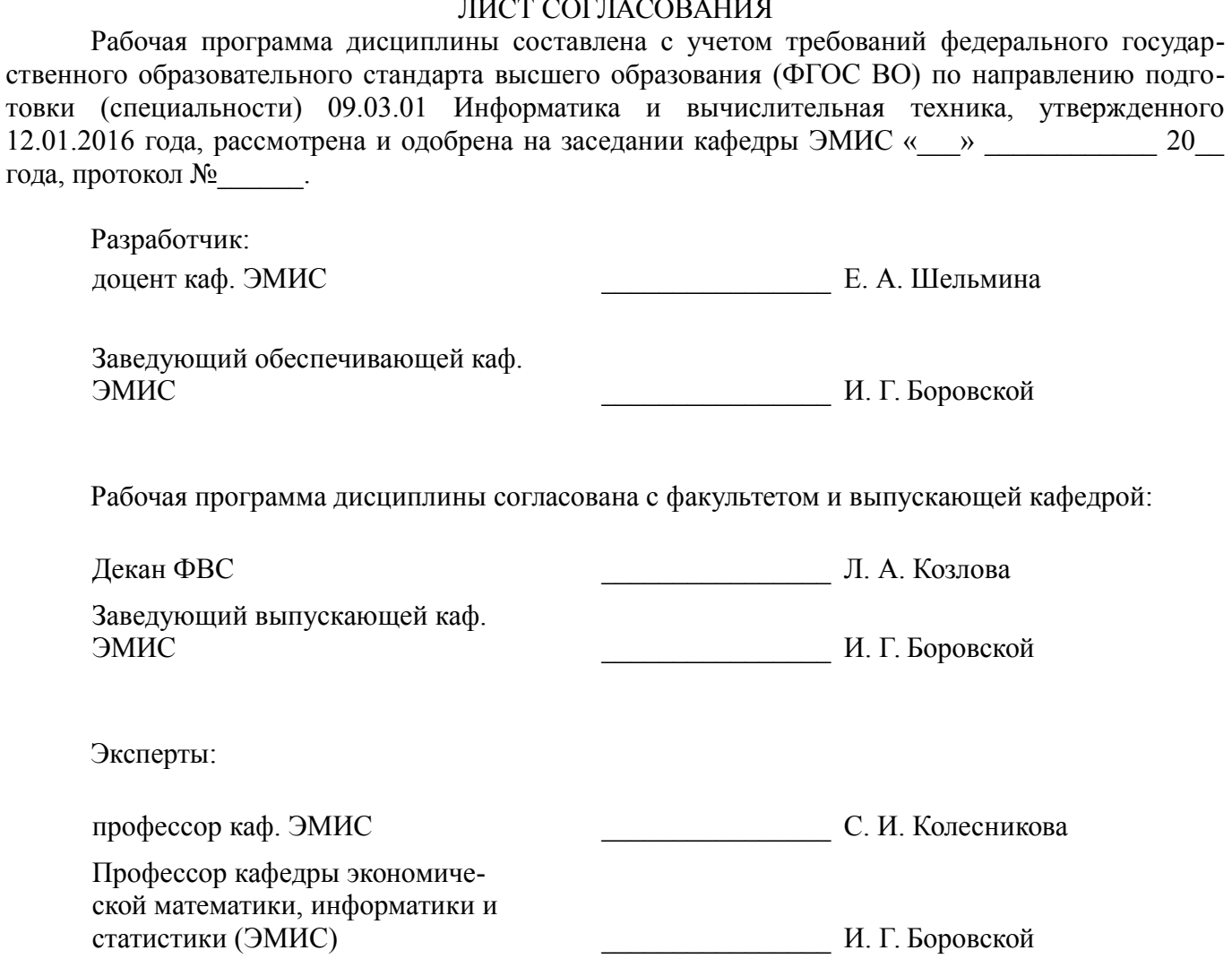

#### **1. Цели и задачи дисциплины**

#### **1.1. Цели дисциплины**

Целью изучения дисциплины является ознакомление студентов с современными языковыми средствами разработки веб-страниц и веб-сайтов для решения задач профессиональной деятельности с применением информационно-коммуникационных технологий, получение навыков студентами обоснования принимаемых проектных решений.

#### **1.2. Задачи дисциплины**

– приобретение знаний и представлений о смысле, целях и задачах гипертекстовых документов;

– изучить топологию гипертекстового документа;

– изучить типовые инструментальные средства для создания и работы с гипердокументами (браузеры, редакторы, отладчики), протоколы Интернет;

– овладеть приемами создания и редактирования web-страниц;

– изучить языки гипертекстовой разметки.

# **2. Место дисциплины в структуре ОПОП**

Дисциплина «Языковые средства создания гипердокументов» (Б1.В.ОД.7) относится к блоку 1 (вариативная часть).

Предшествующими дисциплинами, формирующими начальные знания, являются: Объектно-ориентированное программирование, Программирование, Технология программирования, Языковые средства создания гипердокументов.

Последующими дисциплинами являются: Преддипломная практика, Языковые средства создания гипердокументов.

#### **3. Требования к результатам освоения дисциплины**

Процесс изучения дисциплины направлен на формирование следующих компетенций:

– ОПК-5 Способность решать стандартные задачи профессиональной деятельности на основе информационной и библиографической культуры с применением информационно-коммуникационных технологий и с учетом основных требований информационной безопасности.;

– ПК-3 Способность обосновывать принимаемые проектные решения, осуществлять постановку и выполнять эксперименты по проверке их корректности и эффективности.;

В результате изучения дисциплины обучающийся должен:

– **знать** основные способы решения задач профессиональной деятельности на основе информационной и библиографической культуры с применением информационно-коммуникационных технологий; средства разработки веб-сайтов с учетом основных требований информационной безопасности; принципы проведения экспериментальных исследований (вычислительных экспериментов) и их показатели корректности и эффективности при работе с гипердокументами;

– **уметь** решать задачи профессиональной деятельности на основе информационной и библиографической культуры с применением информационно-коммуникационных технологий; разрабатывать веб-сайты и веб-приложения с учетом требований информационной безопасности; обосновывать принимаемые проектные решения, осуществлять постановку задачи и выполнять эксперименты по проверке их корректности;

– **владеть** навыками решения задач профессиональной деятельности с применением информационно-коммуникационных технологий; навыками разработки веб-сайтов и веб-приложений с учетом требований информационной безопасности; методами проведения экспериментальных исследований (вычислительных экспериментов) при создании гипердокументов с использованием языковых средств;

# **4. Объем дисциплины и виды учебной работы**

Общая трудоемкость дисциплины составляет 6.0 зачетных единицы и представлена в таблице 4.1.

Таблица 4.1 – Трудоемкость дисциплины

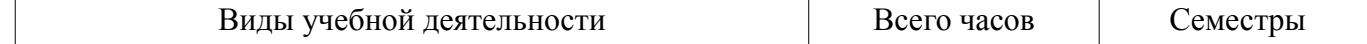

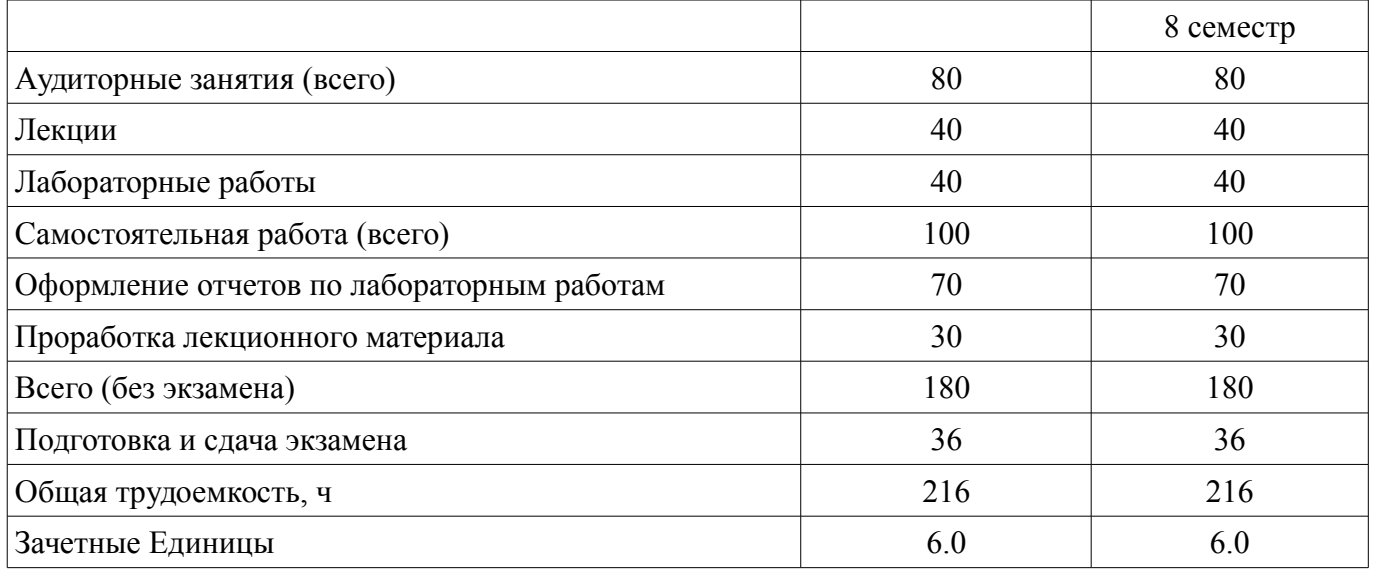

# **5. Содержание дисциплины**

# **5.1. Разделы дисциплины и виды занятий**

Разделы дисциплины и виды занятий приведены в таблице 5.1. Таблица 5.1 – Разделы дисциплины и виды занятий

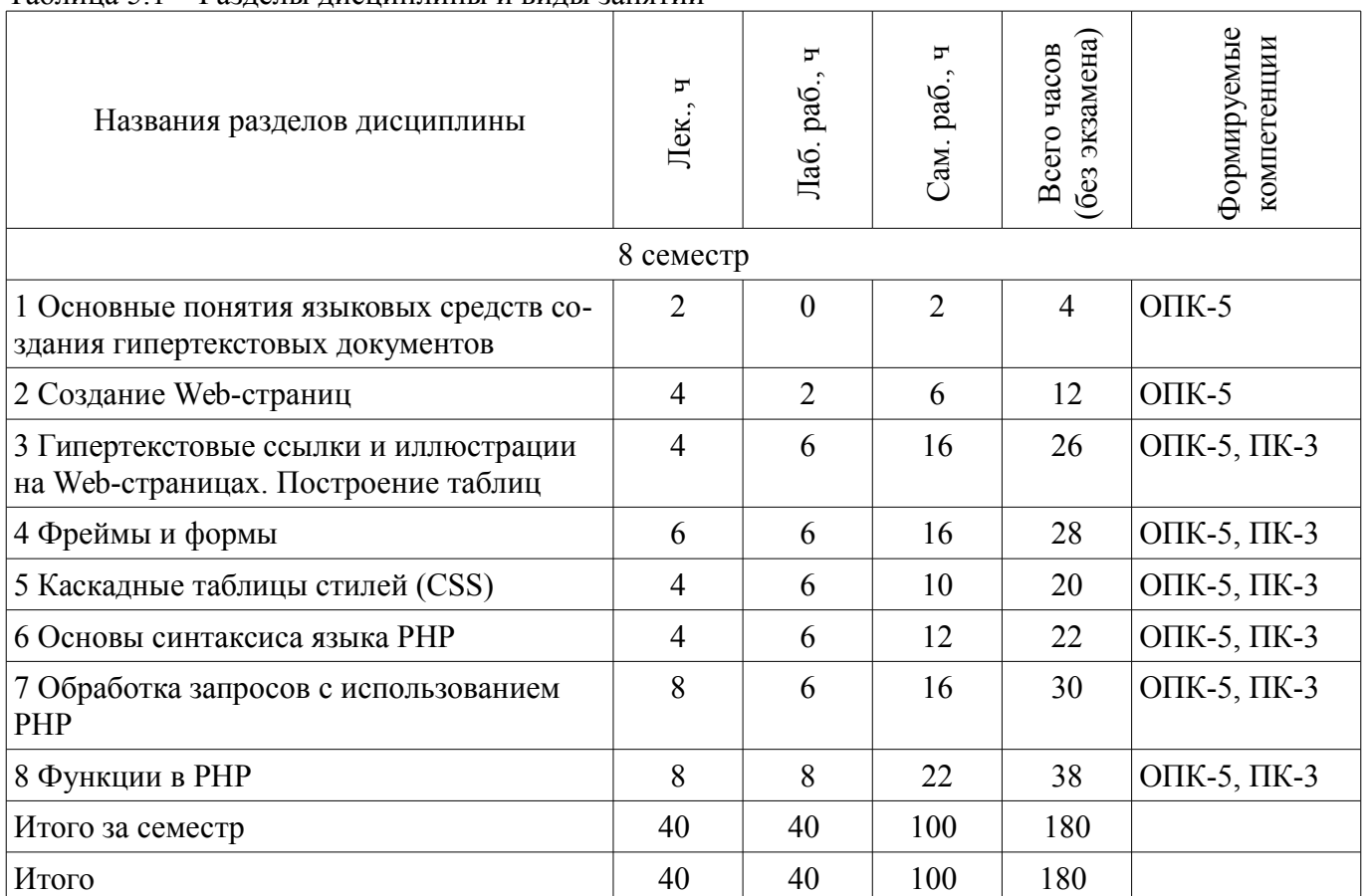

# **5.2. Содержание разделов дисциплины (по лекциям)**

Содержание разделов дисциплин (по лекциям) приведено в таблице 5.2. Таблица 5.2 – Содержание разделов дисциплин (по лекциям)

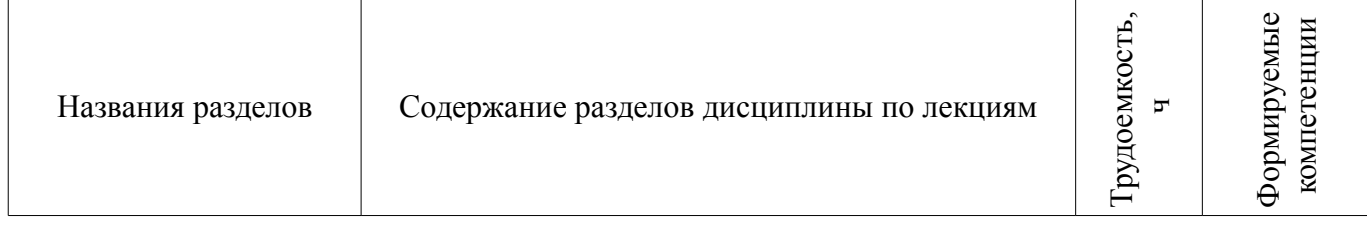

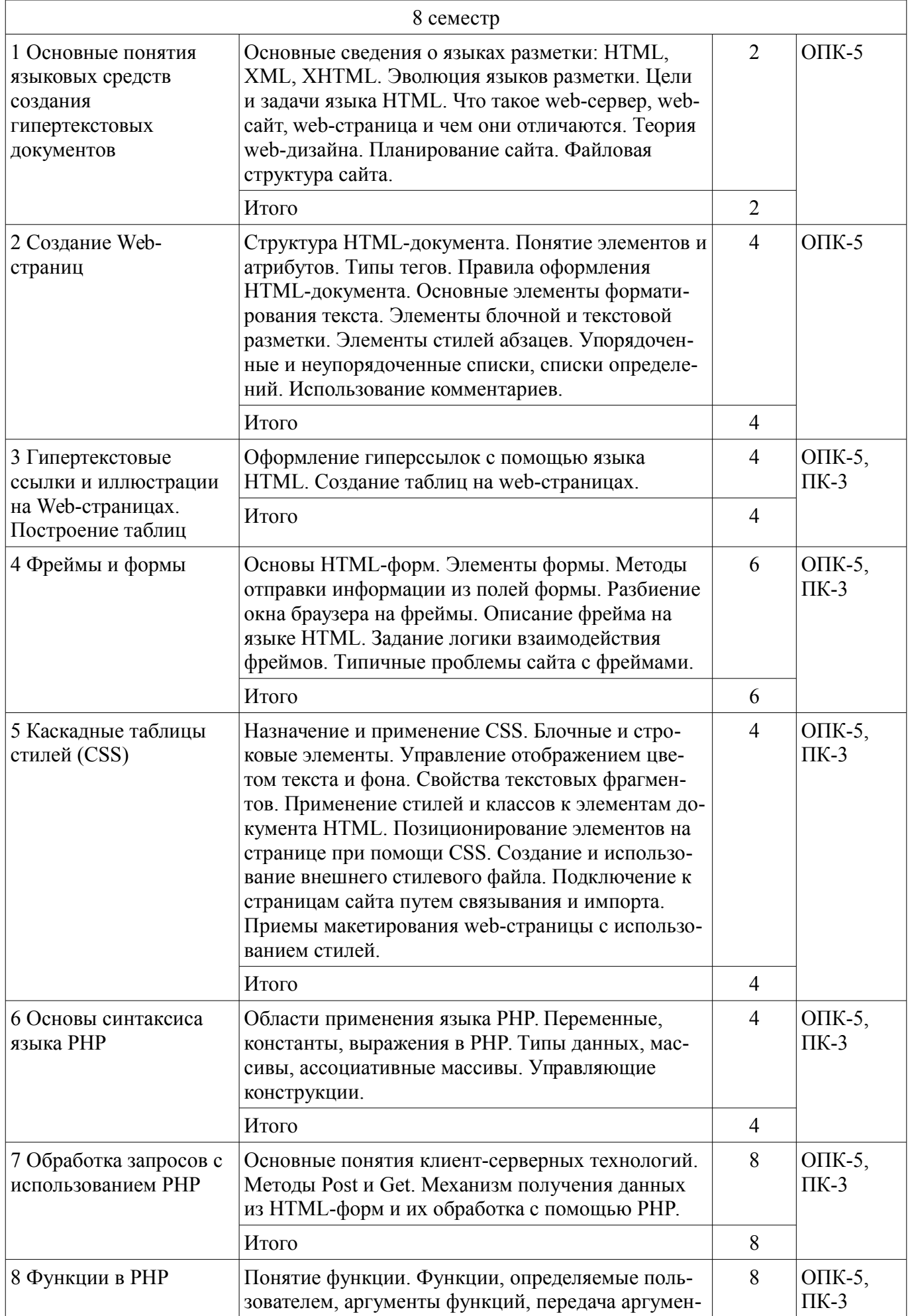

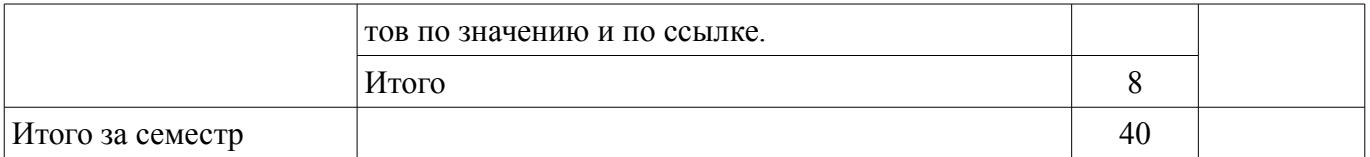

# 5.3. Разделы дисциплины и междисциплинарные связи с обеспечивающими (предыдущими) и обеспечиваемыми (последующими) дисциплинами

Разделы дисциплины и междисциплинарные связи с обеспечивающими (предыдущими) и обеспечиваемыми (последующими) дисциплинами представлены в таблице 5.3. Таблица 5 3 – Разлелы лисциплины и межлисциплинарные связи

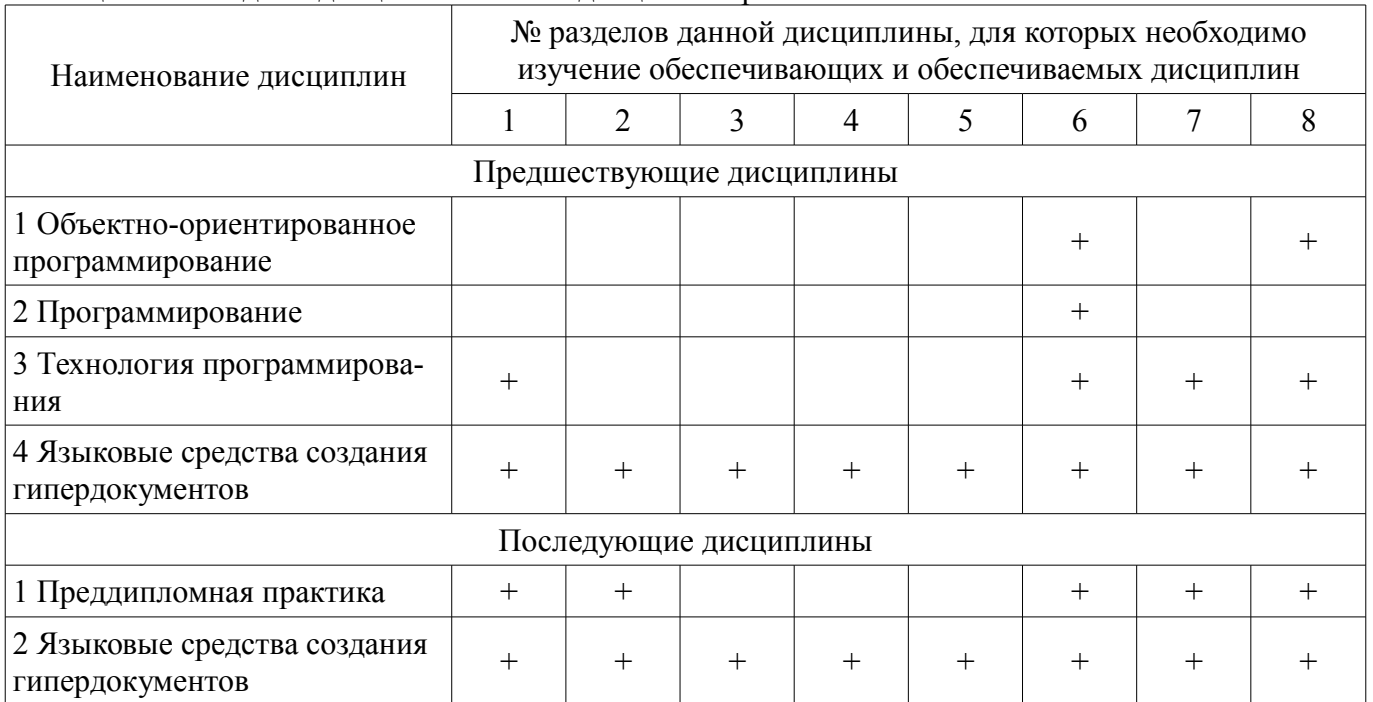

# 5.4. Соответствие компетенций, формируемых при изучении дисциплины, и видов занятий

Соответствие компетенций, формируемых при изучении дисциплины, и видов занятий представлено в таблице 5.4.

Таблица 5.4 - Соответствие компетенций, формируемых при изучении дисциплины, и видов занятий

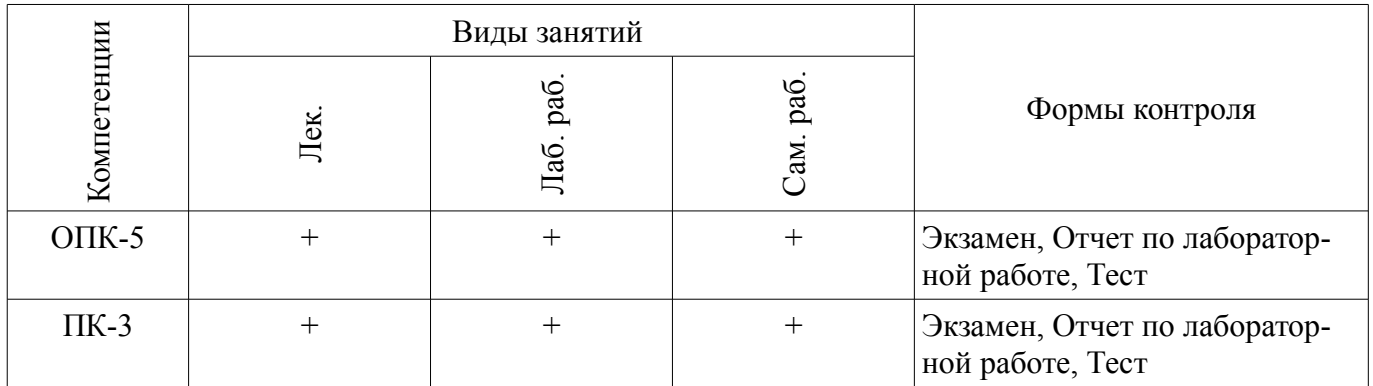

# 6. Интерактивные методы и формы организации обучения

Не предусмотрено РУП.

# 7. Лабораторные работы

Наименование лабораторных работ приведено в таблице 7.1.

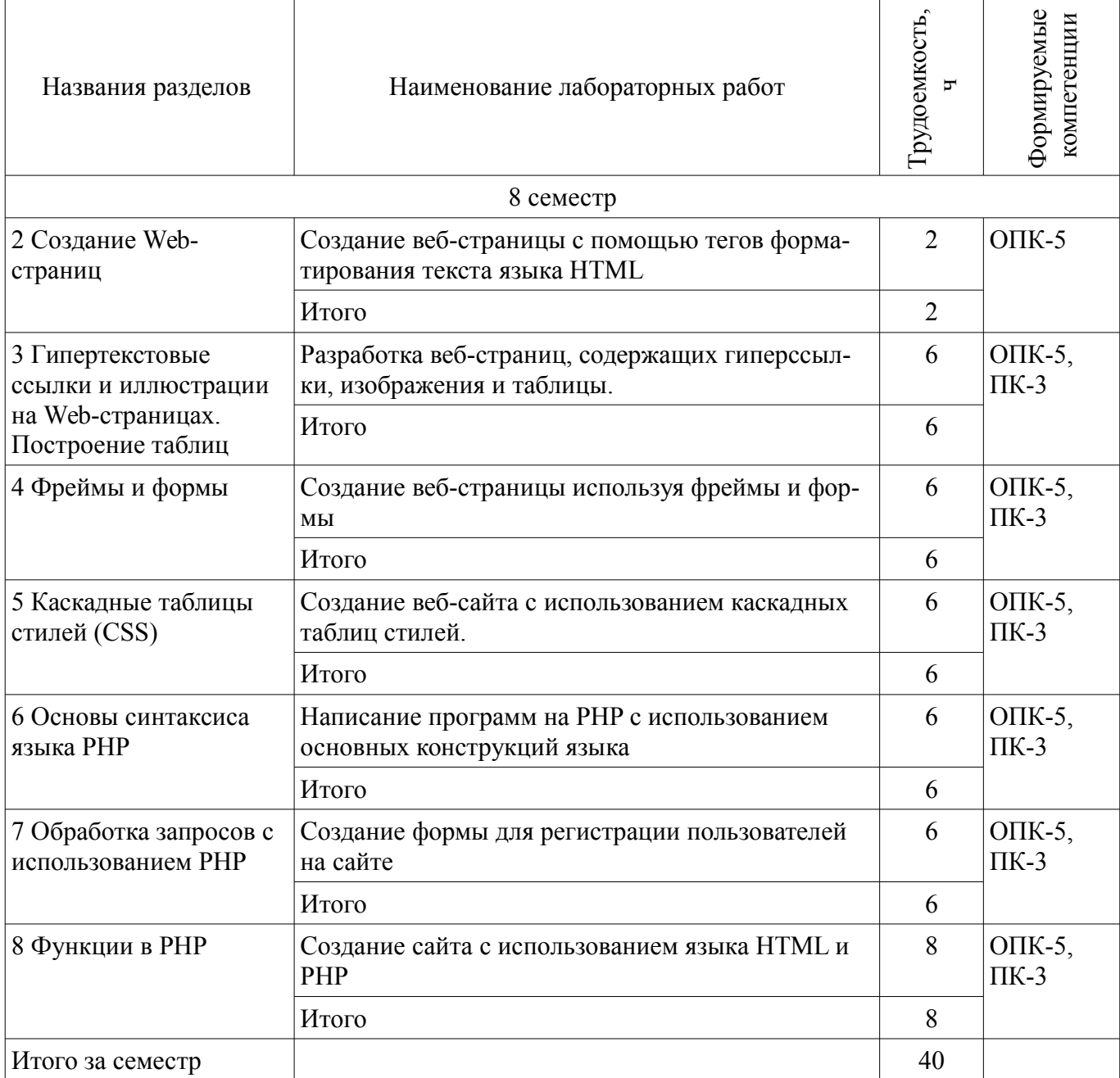

# **8. Практические занятия (семинары)**

Не предусмотрено РУП.

# **9. Самостоятельная работа**

Виды самостоятельной работы, трудоемкость и формируемые компетенции представлены в таблице 9.1.

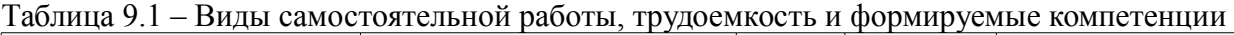

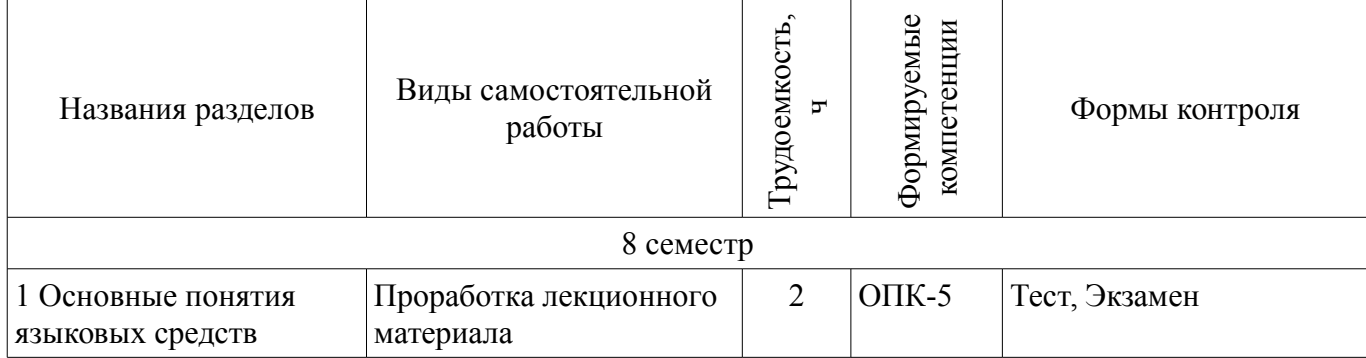

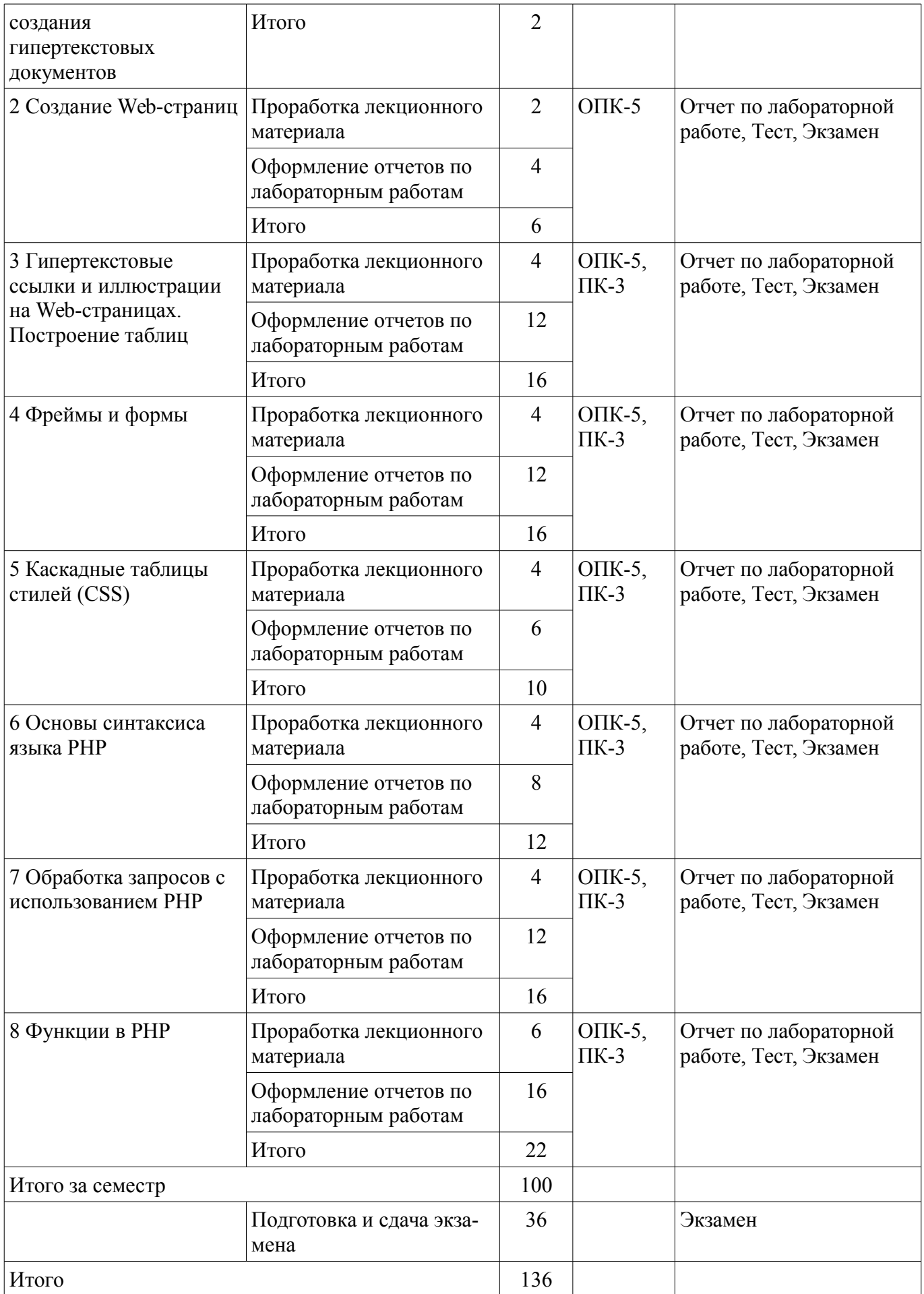

# **10. Курсовая работа (проект)**

# Не предусмотрено РУП.

#### **11. Рейтинговая система для оценки успеваемости обучающихся**

# **11.1. Балльные оценки для элементов контроля**

Таблица 11.1 – Балльные оценки для элементов контроля

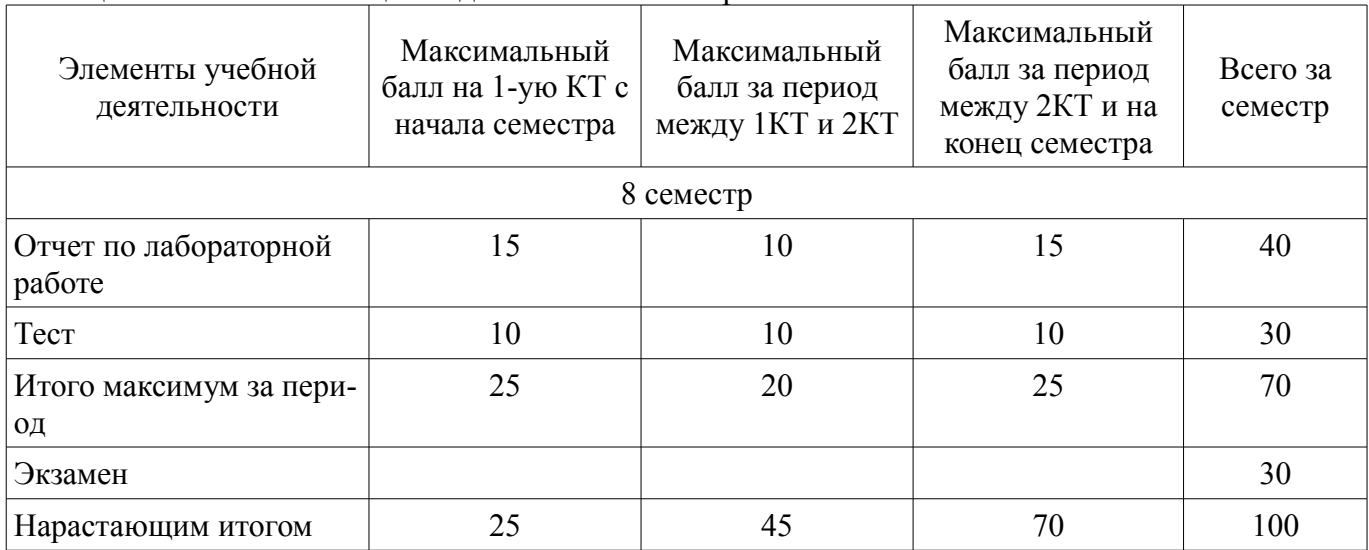

# **11.2. Пересчет баллов в оценки за контрольные точки**

Пересчет баллов в оценки за контрольные точки представлен в таблице 11.2. Таблица 11.2 – Пересчет баллов в оценки за контрольные точки

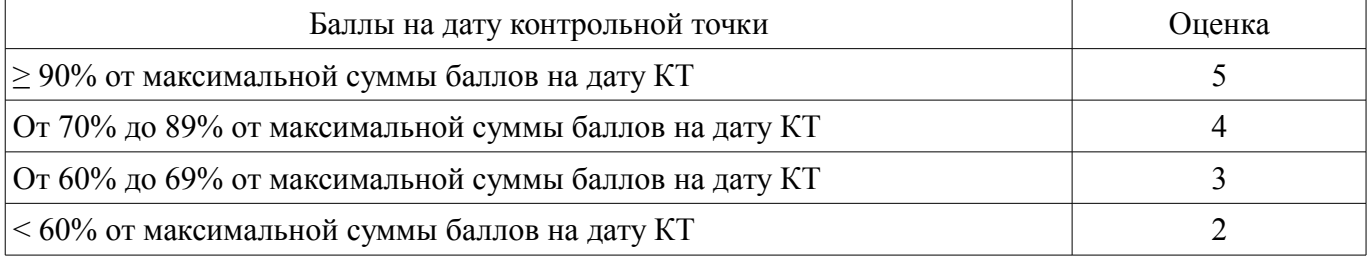

# **11.3. Пересчет суммы баллов в традиционную и международную оценку**

Пересчет суммы баллов в традиционную и международную оценку представлен в таблице 11.3.

Таблица 11.3 – Пересчет суммы баллов в традиционную и международную оценку

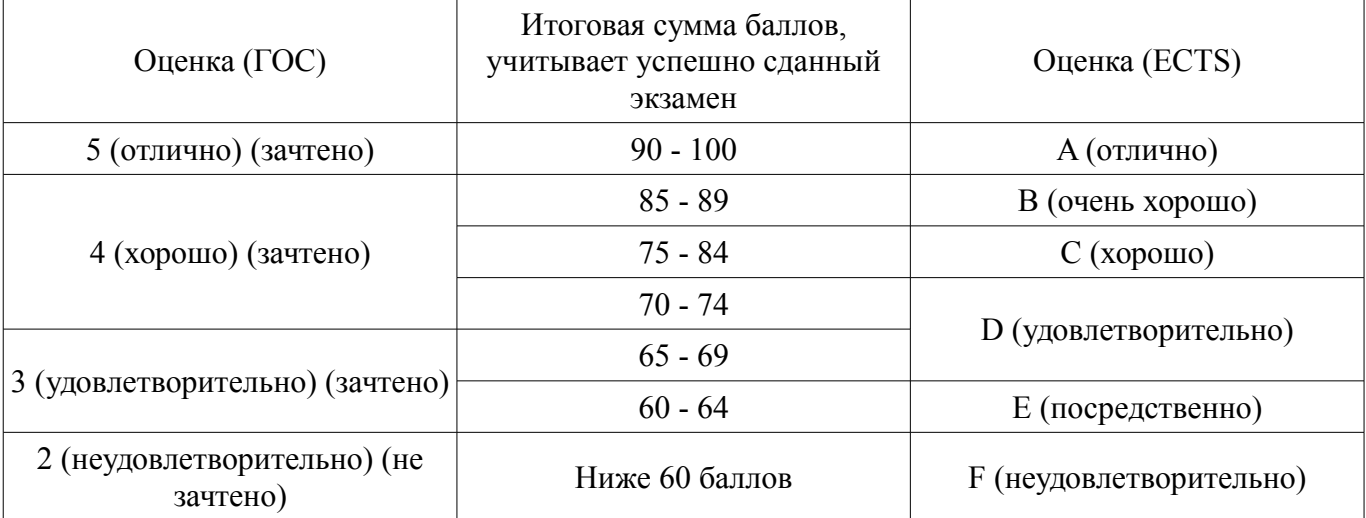

### **12. Учебно-методическое и информационное обеспечение дисциплины**

#### **12.1. Основная литература**

1. Разработка сетевых приложений: Учебное пособие / Кручинин В. В. - 2013. 120 с. [Электронный ресурс] - Режим доступа: https://edu.tusur.ru/publications/2835, дата обращения:

#### **12.2. Дополнительная литература**

1. Основы гипертекстового представления интернет-контента: учебное пособие / Ехлаков Ю. П., Ахтямов Э. К. - 2017. 181 с. [Электронный ресурс] - Режим доступа: https://edu.tusur.ru/publications/7086, дата обращения: 28.04.2018.

#### **12.3. Учебно-методические пособия**

#### **12.3.1. Обязательные учебно-методические пособия**

1. Языковые средства создания гипердокументов: Методические указания по выполнению лабораторных работ и самостоятельной работы для студентов 090301 "Информатика и вычислительная техника" / Шельмина Е. А. - 2016. 50 с. [Электронный ресурс] - Режим доступа: http://edu.tusur.ru/publications/6153, дата обращения: 28.04.2018.

#### **12.3.2. Учебно-методические пособия для лиц с ограниченными возможностями здоровья и инвалидов**

Учебно-методические материалы для самостоятельной и аудиторной работы обучающихся из числа лиц с ограниченными возможностями здоровья и инвалидов предоставляются в формах, адаптированных к ограничениям их здоровья и восприятия информации.

# **Для лиц с нарушениями зрения:**

- в форме электронного документа;
- в печатной форме увеличенным шрифтом.

# **Для лиц с нарушениями слуха:**

- в форме электронного документа;
- в печатной форме.

# **Для лиц с нарушениями опорно-двигательного аппарата:**

- в форме электронного документа;
- в печатной форме.

#### **12.4. Профессиональные базы данных и информационные справочные системы**

1. Информационно-аналитическая система Science Index РИНЦ https://elibrary.ru/defaultx.asp

2. Информационная система - https://uisrussia.msu.ru

#### **13. Материально-техническое обеспечение дисциплины и требуемое программное обеспечение**

#### **13.1. Общие требования к материально-техническому и программному обеспечению дисциплины**

#### **13.1.1. Материально-техническое и программное обеспечение для лекционных занятий**

Для проведения занятий лекционного типа, групповых и индивидуальных консультаций, текущего контроля и промежуточной аттестации используется учебная аудитория с количеством посадочных мест не менее 22-24, оборудованная доской и стандартной учебной мебелью. Имеются демонстрационное оборудование и учебно-наглядные пособия, обеспечивающие тематические иллюстрации по лекционным разделам дисциплины.

#### **13.1.2. Материально-техническое и программное обеспечение для лабораторных работ**  Учебная лаборатория

учебная аудитория для проведения занятий практического типа, учебная аудитория для проведения занятий лабораторного типа, помещение для курсового проектирования (выполнения курсовых работ), помещение для проведения групповых и индивидуальных консультаций, помещение для проведения текущего контроля и промежуточной аттестации, помещение для самостоятельной работы

634034, Томская область, г. Томск, Вершинина улица, д. 74, 424 ауд.

Описание имеющегося оборудования:

- ПЭВМ (Intel Pentium G3440, 3 G, 4 Gb RAM) (12 шт.);

- Магнито-маркерная доска;

- Комплект специализированной учебной мебели;

- Рабочее место преподавателя.

Программное обеспечение:

 $-7-Zip$ 

– Google Chrome

- NetBeans IDE
- OpenOffice

#### **13.1.3. Материально-техническое и программное обеспечение для самостоятельной работы**

Для самостоятельной работы используются учебные аудитории (компьютерные классы), расположенные по адресам:

- 634050, Томская область, г. Томск, Ленина проспект, д. 40, 233 ауд.;

- 634045, Томская область, г. Томск, ул. Красноармейская, д. 146, 201 ауд.;

- 634034, Томская область, г. Томск, Вершинина улица, д. 47, 126 ауд.;

- 634034, Томская область, г. Томск, Вершинина улица, д. 74, 207 ауд.

Состав оборудования:

- учебная мебель;

- компьютеры класса не ниже ПЭВМ INTEL Celeron D336 2.8ГГц. - 5 шт.;

- компьютеры подключены к сети «Интернет» и обеспечивают доступ в электронную информационно-образовательную среду университета.

Перечень программного обеспечения:

- Microsoft Windows;

- OpenOffice;
- Kaspersky Endpoint Security 10 для Windows;

- 7-Zip;

- Google Chrome.

#### **13.2. Материально-техническое обеспечение дисциплины для лиц с ограниченными возможностями здоровья и инвалидов**

Освоение дисциплины лицами с ограниченными возможностями здоровья и инвалидами осуществляется с использованием средств обучения общего и специального назначения.

При занятиях с обучающимися **с нарушениями слуха** предусмотрено использование звукоусиливающей аппаратуры, мультимедийных средств и других технических средств приема/передачи учебной информации в доступных формах, мобильной системы преподавания для обучающихся с инвалидностью, портативной индукционной системы. Учебная аудитория, в которой занимаются обучающиеся с нарушением слуха, оборудована компьютерной техникой, аудиотехникой, видеотехникой, электронной доской, мультимедийной системой.

При занятиях с обучающимися **с нарушениями зрениями** предусмотрено использование в лекционных и учебных аудиториях возможности просмотра удаленных объектов (например, текста на доске или слайда на экране) при помощи видеоувеличителей для комфортного просмотра.

При занятиях с обучающимися **с нарушениями опорно-двигательного аппарата** используются альтернативные устройства ввода информации и другие технические средства приема/передачи учебной информации в доступных формах, мобильной системы обучения для людей с инвалидностью.

### **14. Оценочные материалы и методические рекомендации по организации изучения дисциплины**

#### **14.1. Содержание оценочных материалов и методические рекомендации**

Для оценки степени сформированности и уровня освоения закрепленных за дисциплиной компетенций используются оценочные материалы в составе:

#### 14.1.1. Тестовые залания

При разработке веб-сайта с применением таких информационных технологий, как язык HTML, с какой команды следует начать документ HTML?

HTML

**BODY HEAD** 

**IMG** 

Какую команду в языке разметки HTML можно использовать для получения «жирного» тек-

 $c\tau a$ ?

 $\mathbf{I}$  $\overline{U}$ 

 $\mathbf{A}$ 

 $\overline{B}$ 

Выберите команду для задания цвета фона документа, которую использует информационная технология - язык разметки HTML:

Bgcolor

Link

 $\overline{B}$ 

 $Alink$ 

С помощью какого тега в языке разметки HTML задается таблица?

**BORDER** 

**BGCOLOR** 

**TABLE** 

**HTML** 

Осуществите выбор, что произойдет, если тэг FONT size=5 окажется не закрытым? на весь последующий текст распространится действие данного тэга

ничего не произойдет - этот тэг не парный

весь последующий текст будет выделен «жирным»

весь последующий текст отобразиться красным цветом и будет большего размера Что такое гипертекст?

текст с перекрестными ссылками

текст, имеющий много значений

подчеркнутый текст

текст, занимающий несколько страниц

При проверке корректности работы HTML-программы, кто её выполняет?

человек

операционная система

браузер

компилятор

Какие команды способны изменить цвет шрифта при использовании языка разметки HTML?

 $\le$ HTML> ...  $\le$ /HTML>  $\langle BODY \rangle$  ...  $\langle BODY \rangle$  $<$ FONT> ...  $<$ /FONT>  $\langle B \rangle$   $\langle B \rangle$ Web-страница (документ HTML) представляет собой: текстовый файл с расширением txt или doc текстовый файл с расширением htm или html файл с расширением сот или ехе графический файл с расширением gif или jpg В языке HTML тег <BODY> - это: илентификатор заголовка окна просмотра тег для создания таблицы

тег перевода строки

идентификатор HTML-команд документа для хранения содержания страницы Для вставки изображения в документ HTML используется команда:  $\langle \text{img src} = \text{"ris.jpg"}$ <br />body background="ris.jpg">  $\alpha$  href="ris.jpg">  $\le$ input="ris.jpg"> Какие теги используются для оформления PHP кода?  $\langle$ ?php ?>  $<\neq$  #>  $\leq$  =  $\geq$  $<\!\!\frac{0}{0}\!\!$   $\frac{0}{0}$ Как в PHP создать новую переменную с именем animal и строковым значением 'cat'?  $\text{animal} = \text{'cat'}$ ;  $\text{Sanimal} = \text{'cat'}$ var animal = 'cat'; string animal  $=$  "cat"; Какого типа данных в РНР нет? объект resource null указатель При решении задачи обработки данных с помощью форм, какие теги необходимо указать для определения начала и конца формы HTML?  $\epsilon$ form>  $u \epsilon$ /form>  $\langle end \rangle$   $\leq$   $\langle end \rangle$  $\langle$ echo>  $\mu \langle$ echo> нет верного ответа При решении профессиональной задачи на языке РНР был написан приведенный ниже код. Определите, что будет выведено в результате выполнения следующего кода?  $\langle$ ?php \$a = 11; \$b = 22; \$c = 33; echo \$b = \$a = \$c; ?> 33 22  $11$  $\Omega$ Какое из перечисленных ключевых слов не относится к оператору ветвления в языке РНР? Else Then Elseif  $If$ Какие операторы цикла имеются в языке PHP? repeat...until while, do-while, for, foreach switch case операторов цикла в этом языке нет Какая из приведенных операций в языке PHP называется операцией «инкремент»?  $\frac{0}{0}$  $++$  $I =$ Как называется функция, которая вызывает саму себя? конструктором деструктором подставляемой рекурсивной

# **14.1.2. Экзаменационные вопросы**

Основные понятия html, css, php.

Структура HTML-документа. Управление параметрами шрифта. Цветовое оформление до-

# кумента.

Работа с изображениями и ссылками в HTML.

Списки и таблицы в HTML.

Формы в HTML.

Фреймы в HTML.

Способы подключения CSS к документу.

Правила построения CSS. Виды селекторов.

Основы программирования на PHP. Методы встраивания PHP-кода.

Использование HTML-форм для передачи данных на сервер. Обработка запросов с помо-

щью PHP.

Основы синтаксиса PHP. Комментарии. Переменные, константы и операторы. Типы данных. Управляющие конструкции. Условные операторы.

Циклы. Операторы передачи управления. Операторы включения.

Работа со строками в PHP.

Работа с массивами данных в PHP.

Функции в PHP.

# **14.1.3. Темы лабораторных работ**

Создание веб-страницы с помощью тегов форматирования текста языка HTML

Разработка веб-страниц, содержащих гиперссылки, изображения и таблицы.

Создание веб-страницы используя фреймы и формы

Создание веб-сайта с использованием каскадных таблиц стилей.

Написание программ на PHP с использованием основных конструкций языка

Создание формы для регистрации пользователей на сайте

Создание сайта с использованием языка HTML и PHP

# **14.2. Требования к оценочным материалам для лиц с ограниченными возможностями здоровья и инвалидов**

Для лиц с ограниченными возможностями здоровья и инвалидов предусмотрены дополнительные оценочные материалы, перечень которых указан в таблице 14.

Таблица 14 – Дополнительные материалы оценивания для лиц с ограниченными возможностями здоровья и инвалидов

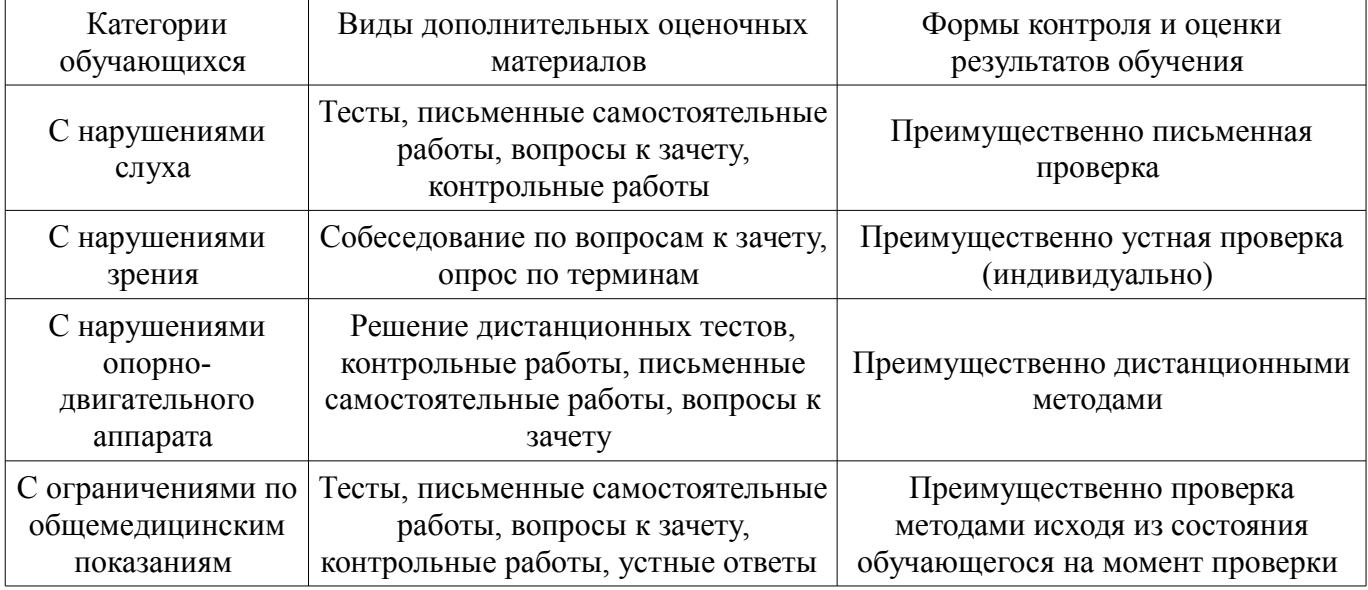

# **14.3. Методические рекомендации по оценочным материалам для лиц с ограниченными возможностями здоровья и инвалидов**

Для лиц с ограниченными возможностями здоровья и инвалидов предусматривается доступная форма предоставления заданий оценочных средств, а именно:

- в печатной форме;
- в печатной форме с увеличенным шрифтом;
- в форме электронного документа;
- методом чтения ассистентом задания вслух;
- предоставление задания с использованием сурдоперевода.

Лицам с ограниченными возможностями здоровья и инвалидам увеличивается время на подготовку ответов на контрольные вопросы. Для таких обучающихся предусматривается доступная форма предоставления ответов на задания, а именно:

- письменно на бумаге;
- набор ответов на компьютере;
- набор ответов с использованием услуг ассистента;
- представление ответов устно.

Процедура оценивания результатов обучения лиц с ограниченными возможностями здоровья и инвалидов по дисциплине предусматривает предоставление информации в формах, адаптированных к ограничениям их здоровья и восприятия информации:

#### **Для лиц с нарушениями зрения:**

- в форме электронного документа;
- в печатной форме увеличенным шрифтом.

#### **Для лиц с нарушениями слуха:**

- в форме электронного документа;
- в печатной форме.

#### **Для лиц с нарушениями опорно-двигательного аппарата:**

- в форме электронного документа;
- в печатной форме.

При необходимости для лиц с ограниченными возможностями здоровья и инвалидов процедура оценивания результатов обучения может проводиться в несколько этапов.